株式会社アイ・オー・データ機器

## Windows XP Service Pack 2 をお使いの方へ

## ●無線LAN PCカード(無線USBアダプター)を取り外す場合のご注意

WN-G54/CB2、WN-G54/U2、WN-B11/USBSL、WN-B11/USBS などの無線 LAN アダプター をお使いの場合は、タスクトレイの取り外しアイコンが出ない可能性があります。 その場合、本製品を使用していない、また、他のパソコンからアクセスされていな いことを確認し、本製品を取り外してください。

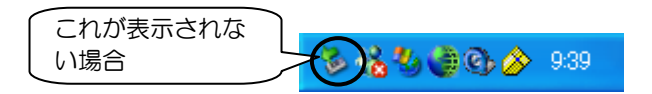